# GCP-GC-IMP<sup>Q&As</sup>

Genesys Cloud Certified Professional - Implementation

# Pass Genesys GCP-GC-IMP Exam with 100% Guarantee

Free Download Real Questions & Answers PDF and VCE file from:

https://www.leads4pass.com/gcp-gc-imp.html

100% Passing Guarantee 100% Money Back Assurance

Following Questions and Answers are all new published by Genesys
Official Exam Center

- Instant Download After Purchase
- 100% Money Back Guarantee
- 365 Days Free Update
- 800,000+ Satisfied Customers

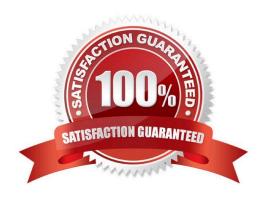

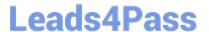

#### **QUESTION 1**

- A. Availability
- B. SIP Access Control
- C. Outbound
- D. Calling

Correct Answer: B

Reference: https://help.mypurecloud.com/articles/configure-sip-access-control/

#### **QUESTION 2**

Where can you find people in your organization and add external contacts to the organization?

- A. Documents
- B. Activity
- C. Directory
- D. Location

Correct Answer: C

#### **QUESTION 3**

Which platform component manage account configuration, directory search, user membership. phone call routing, agent assignment?

- A. Public Interface Services
- B. Core Services
- C. Communication Services
- D. Application Services

Correct Answer: B

Reference: https://help.mypurecloud.com/articles/about-the-genesys-cloud-platform/

#### **QUESTION 4**

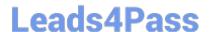

# https://www.leads4pass.com/gcp-gc-imp.html

2024 Latest leads4pass GCP-GC-IMP PDF and VCE dumps Download

What additional functionality does Communicate brings to Genesys Cloud?

- A. Knowledge base features, such as FAQs and Communities.
- B. Unified Communications features, such as telephony, unified messaging, voice conferencing, and auto-attendant.
- C. Call center features such as ACD and scripting.
- D. Directory capabilities, such as advanced search, profiles, and keyword searching.

Correct Answer: A

#### **QUESTION 5**

Which statements are true regarding the role of Designated Contacts? (Choose three.)

- A. Designated Contacts provide the first level of support for their organization.
- B. Designated Contacts must report any issues to support immediately and let support determine where the issue lies.
- C. Designated Contacts must troubleshoot an issue to the point that they determine that the problem does not lie within their responsibility.
- D. Designated Contacts are the only people within an organization with access to the Resource Center.
- E. Designated Contacts are the only people within the organization who may contact and work with support.

Correct Answer: ADE

#### **QUESTION 6**

How many types of groups are there by default?

- A. 5
- B. 3
- C. 4
- D. 2

Correct Answer: C

#### **QUESTION 7**

Which button would you click to mute yourself when on a call?

- A. Microphone
- B. Vertical bars

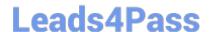

## https://www.leads4pass.com/gcp-gc-imp.html

2024 Latest leads4pass GCP-GC-IMP PDF and VCE dumps Download

C. Dialpad

D. Drop-down arrow

E. Phone with down arrow

Correct Answer: A

Reference: https://help.mypurecloud.com/articles/mute-phone/

#### **QUESTION 8**

If you want all your Edges in an Edge group to use the same WebRTC phone trunk, where should you configure that?

A. In the Edges configuration Network Interfaces tab, select Use the following trunks under the Phone Trunks section.

B. In the Edges configuration Network Interfaces tab, select Use the following trunks under the External Trunks section.

C. In the Edge Groups configuration Network Interfaces tab, select Inherit from Edge Group under the Phone Trunks section

D. In the Edges configuration Network Interfaces tab, under the Phone Trunks section, select Inherit from Edge Group and then select WebRTC phone trunk for the respective Edge group.

Correct Answer: A

Reference: https://help.mypurecloud.com/articles/create-edge-group-phone-trunk/

### **QUESTION 9**

You can select multiple files to upload into a workspace in the Documents feature.

A. True

B. False

Correct Answer: A

Reference: https://help.mypurecloud.com/articles/add-files-workspace/

#### **QUESTION 10**

You want to upload a checklist to Genesys Cloud so that the Adventure Specialists can all access it to use when preparing for a new adventure. Which menu item would you click to start the upload process?

A. Activity

B. Chat Icon

C. Documents

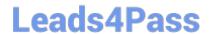

# https://www.leads4pass.com/gcp-gc-imp.html 2024 Latest leads4pass GCP-GC-IMP PDF and VCE dumps Download

D. Admin

Correct Answer: D

GCP-GC-IMP PDF Dumps GCP-GC-IMP VCE Dumps GCP-GC-IMP Braindumps